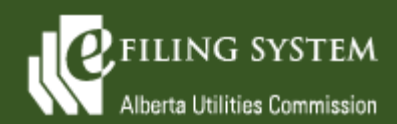

**eFiling System Updates Release 1.06.03 January 8, 2022**

## **Release summary**

An updated version of the eFiling System is being released on January 8, 2022. The focus of this particular release (version 1.06.03) is on minor enhancements and defects.

These release notes provide the details of the release and are broken down into two areas: new features and fixes. The details are grouped by functional areas.

# **New features**

**A new feature is a functional change that has been requested and approved to be incorporated into the system.**

#### **Description of change**

#### **Arrival and login**

On the eFiling login page, the New account link has been replaced with a New personal account and a New organization account link. The New personal account link navigates the user to the single-user registration page. The New organizational account link will navigate a user to a new form for creating a new organizational account. Older references to account setup instructions have been removed.

### **Fixes**

**A fix is a correction to the system where it was producing an error or was not operating as originally designed.**

**Description of change**

## **Applications**

Rule 029, 031, 032 and 033 have been added to the rule dropdown list on the general application form. Rules that are no longer relevant have been removed (Rule 008, 020 and 030).

When creating a new application, the *Select application type* window will no longer flash when the filter criteria is changed giving a false indication to the user that the system is performing an action.

The issue with the monthly charge not calculating properly on the franchise application form if a user enters .00 has been resolved.

A franchise rate rider or ISO administrative amendment application can now be deleted from draft proceedings.

# **Dispositions**

The *Directions issued* tab has been restored to the *Dispositions details* screen on the external system and will not include internal only direction statuses.

# **Documents**

Corrected an issue where in very specific circumstances the system cleared out fillable PDF forms (such as Rule 007 forms) after being uploaded to eFiling.